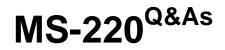

Troubleshooting Microsoft Exchange Online

## Pass Microsoft MS-220 Exam with 100% Guarantee

Free Download Real Questions & Answers PDF and VCE file from:

https://www.leads4pass.com/ms-220.html

100% Passing Guarantee 100% Money Back Assurance

Following Questions and Answers are all new published by Microsoft Official Exam Center

Instant Download After Purchase

100% Money Back Guarantee

😳 365 Days Free Update

Leads4Pass

800,000+ Satisfied Customers

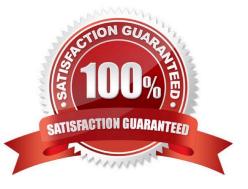

### **QUESTION 1**

HOTSPOT

A company uses Exchange Online.

A user receives non-delivery reports (NDRs) when sending emails.

You need to resolve the NDRs.

What should you do? To answer, select the appropriate options in the answer area.

NOTE: Each correct selection is worth one point.

Hot Area:

5.1.0 Sender denied

Adds sender to recipient's allowed senders list

Instruct recipients to remove sender from their block list

Remover sender from Restricted users page in Microsoft 365 Defender portal

5.1.8 Access denied, bad outbound sender

Adds sender to recipient's allowed senders list

Instruct sender to remove recipients email address from the auto-complete list

Remover sender from Restricted users page in Microsoft 365 Defender portal

Correct Answer:

5.1.0 Sender denied

Adds sender to recipient's allowed senders list

Instruct recipients to remove sender from their block list

Remover sender from Restricted users page in Microsoft 365 Defender portal

5.1.8 Access denied, bad outbound sender

Adds sender to recipient's allowed senders list

Instruct sender to remove recipients email address from the auto-complete list

Remover sender from Restricted users page in Microsoft 365 Defender portal

### **QUESTION 2**

You need to resolve the compliance issue.

How should you complete the command? To answer, select the appropriate options in the answer area.

NOTE: Each correct selection is worth one point.

Hot Area:

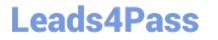

# Answer Area

New-ComplianceSearchAction New-MailboxSearch New-SweepRule

-SearchName "RecoverableItems"

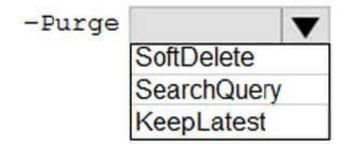

Correct Answer:

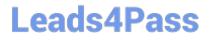

## Answer Area

New-ComplianceSearchAction New-MailboxSearch New-SweepRule

-SearchName "RecoverableItems"

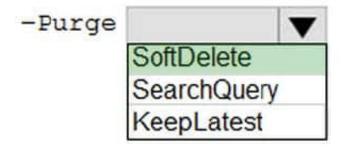

## **QUESTION 3**

### HOTSPOT

A company named Contoso. Ltd. uses Exchange Online.

A user named User1 reports a problem connecting their mobile device to Exchange.

You need to troubleshoot the issue.

How should you complete the command? To answer, select the appropriate options in the answer area.

NOTE: Each correct selection is worth one point.

Hot Area:

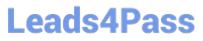

| user1@contoso.com | V                       | \$true |
|-------------------|-------------------------|--------|
| Set-User          | -AuditLog               |        |
| Set-Mailbox       | -LogLocation            |        |
| Set-EOPUser       | -AuditEnabled           |        |
| Set-CASMailbox    | -ActiveSyncDebugLogging |        |

Correct Answer:

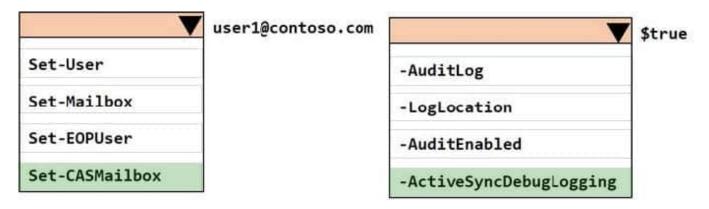

### **QUESTION 4**

A company uses Exchange Online.

You observe that emails are being automatically forwarded to external recipients using inbox rules and SMTP forwarding. You need to create a report that lists forwarded emails.

What should you use?

- A. Microsoft 365 compliance
- B. the Get-TransportRule Cmdlet
- C. Exchange admin center

D. the Get-OutboundConnector cmdlet

Correct Answer: C

### **QUESTION 5**

You review the following data from an extended message trace for an email:

S:SFA=SUM|SFV=SPM|IPV=CAL|SRV=BULK|SFS=470454002|SFS=349001|SCL=9 SCORE=-1 LIST=0 DI=SN RD=mail.contoso.com H=mail.contoso.com CIP= 98.129.140.74 |SFP=1501|ASF=1|CTRY=US|CLTCTRY=|LANG=en

You need to determine the action performed on the email. Which action was performed when the email was received?

- A. The email was marked as spam and delivered to the recipient\\'s Junk Email folder.
- B. The email skipped spam filtering and was delivered because the sender was in the Allowed Senders list.
- C. The email was released from the guarantine and was sent to the intended recipients.
- D. The email skipped spam filtering and was delivered because the source IP address was in the IP Allow list.

Correct Answer: B

Latest MS-220 Dumps

MS-220 Practice Test

MS-220 Study Guide